## FMV-DESKPOWER CIX40LCIX40Lc/CIX35L

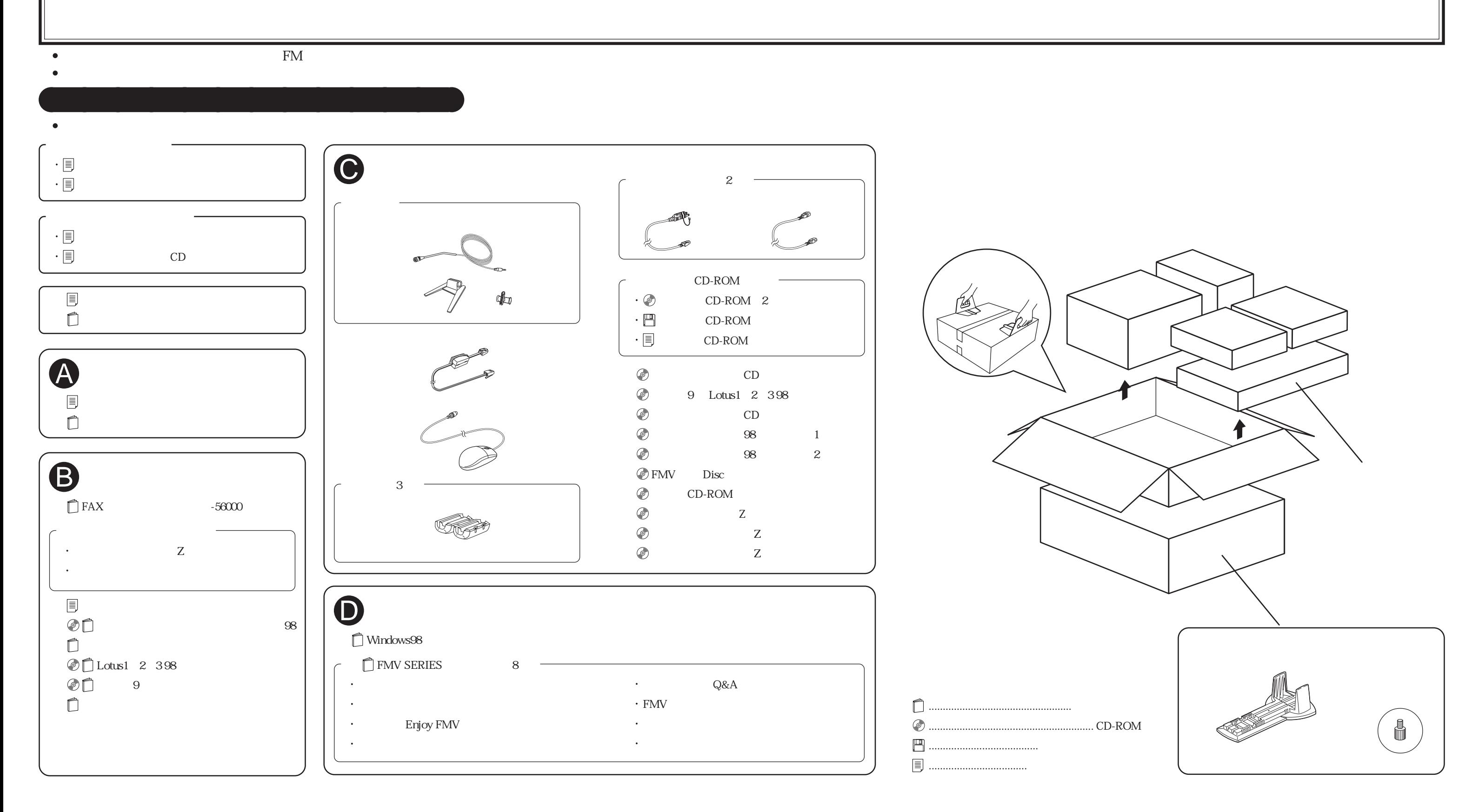